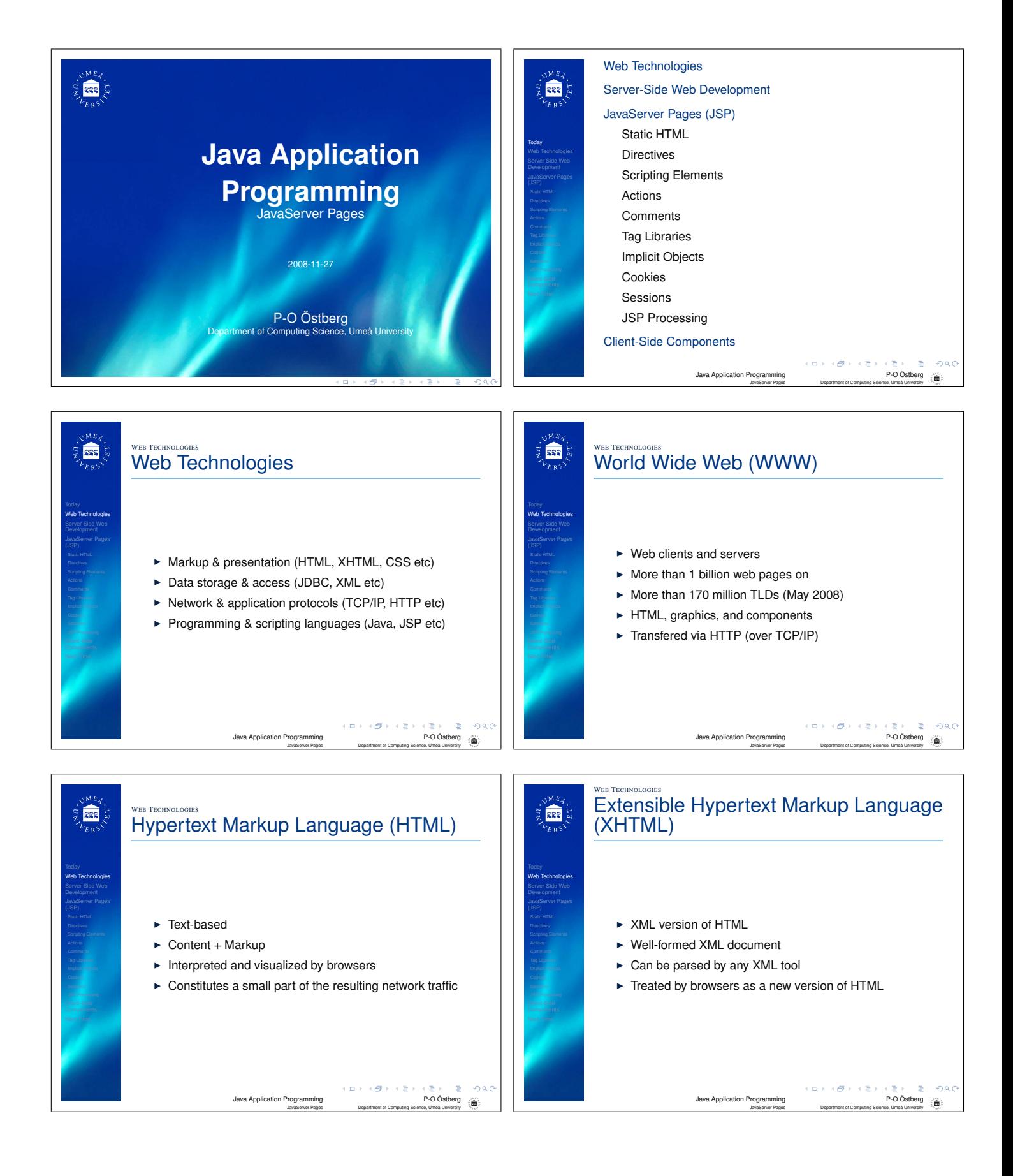

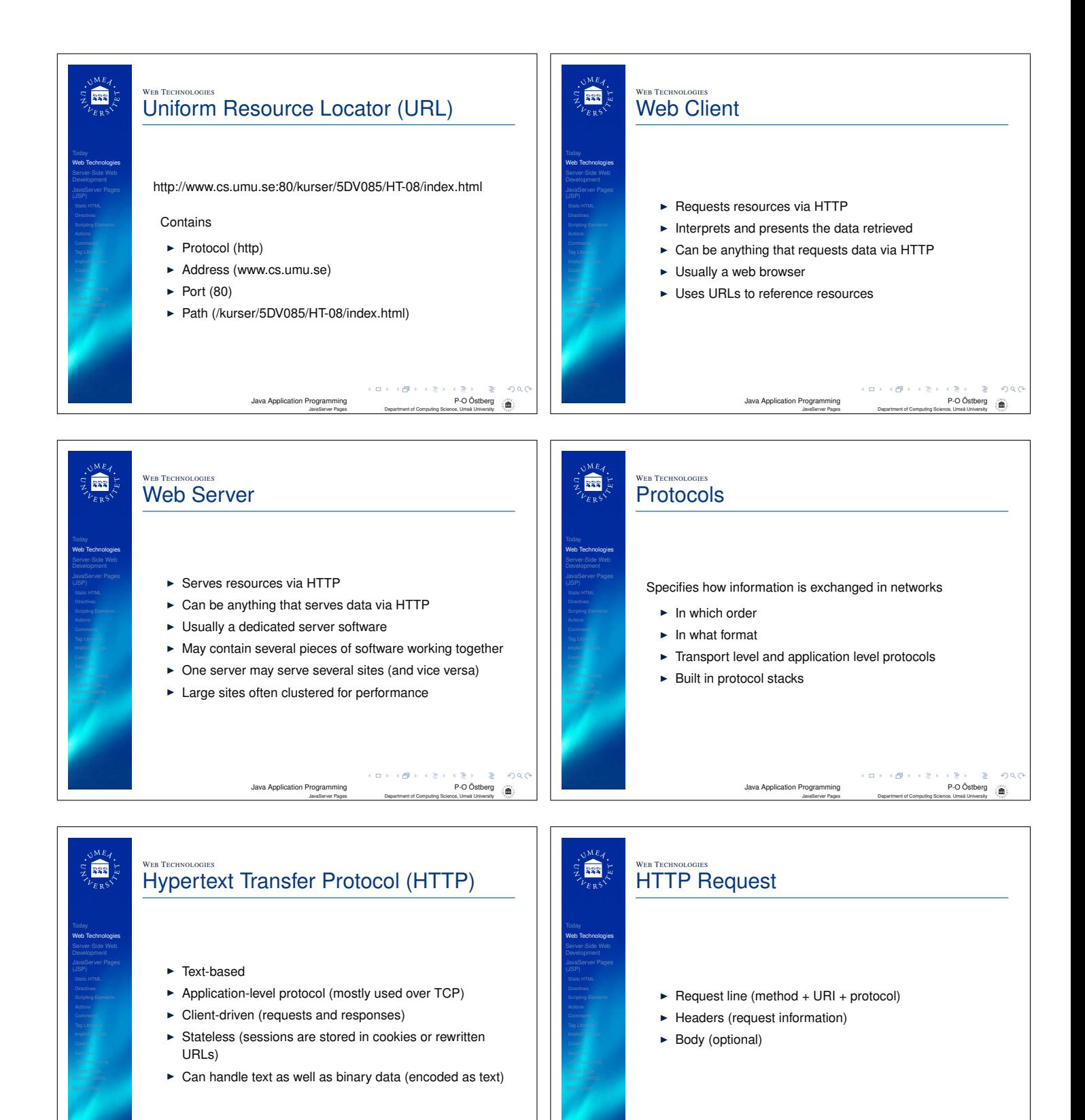

P-O Öst

JavaServer Pages Department of Computing Science, Umeå University

 $\Box \rightarrow \neg \left( \Box \overline{\partial} \rightarrow \neg \left( \Box \overline{\partial} \right) \right)$ 

Java Application Programming P-O Öst

JavaServer Pages Department of Computing Science, Umeå University

 $\Box \rightarrow \neg \left( \Box \!\!\!\!\! \Box \!\!\!\!\! \Box \!\!\!\!\! \Box \!\!\!\!\! \Box \!\!\!\!\! \Box \!\!\!\!\! \Box \!\!\!\!\! \Box \!\!\!\!\! \Box \!\!\!\!\! \Box \!\!\!\!\! \Box \!\!\!\!\! \Box \!\!\!\!\! \Box \!\!\!\!\! \Box \!\!\!\!\! \Box \!\!\!\!\! \Box \!\!\!\!\! \Box \!\!\!\! \Box \!\!\!\! \Box \!\!\!\!\! \Box \!\!\!\! \Box \!\!\!\! \Box \!\!\!\! \Box \!\!\!\! \Box \!\!\!\! \Box \!\!\!\! \Box \!\!\!\! \Box \!\!\!\! \Box \!\!\$ 

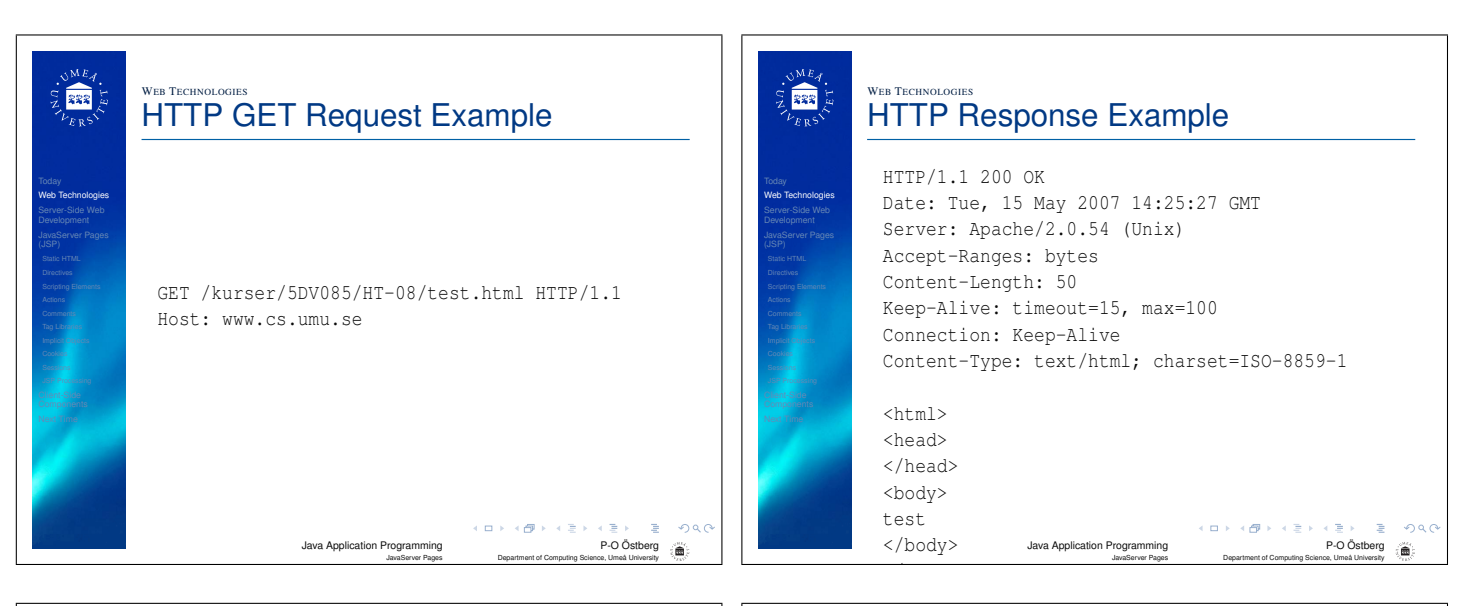

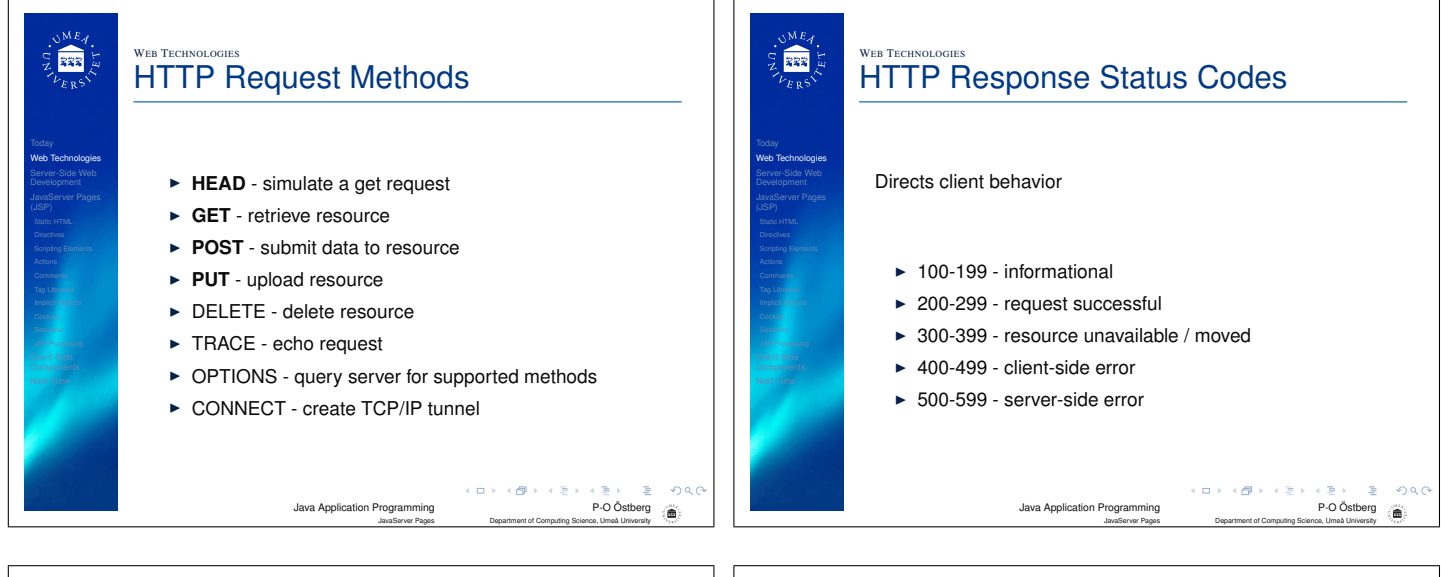

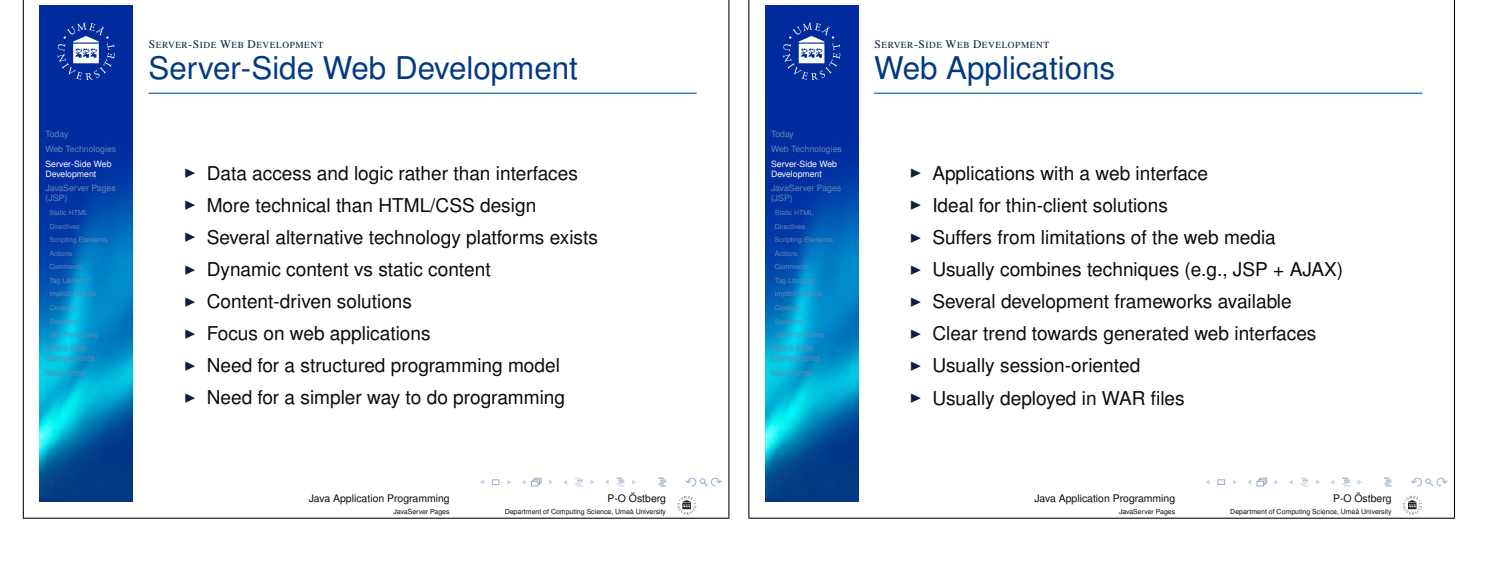

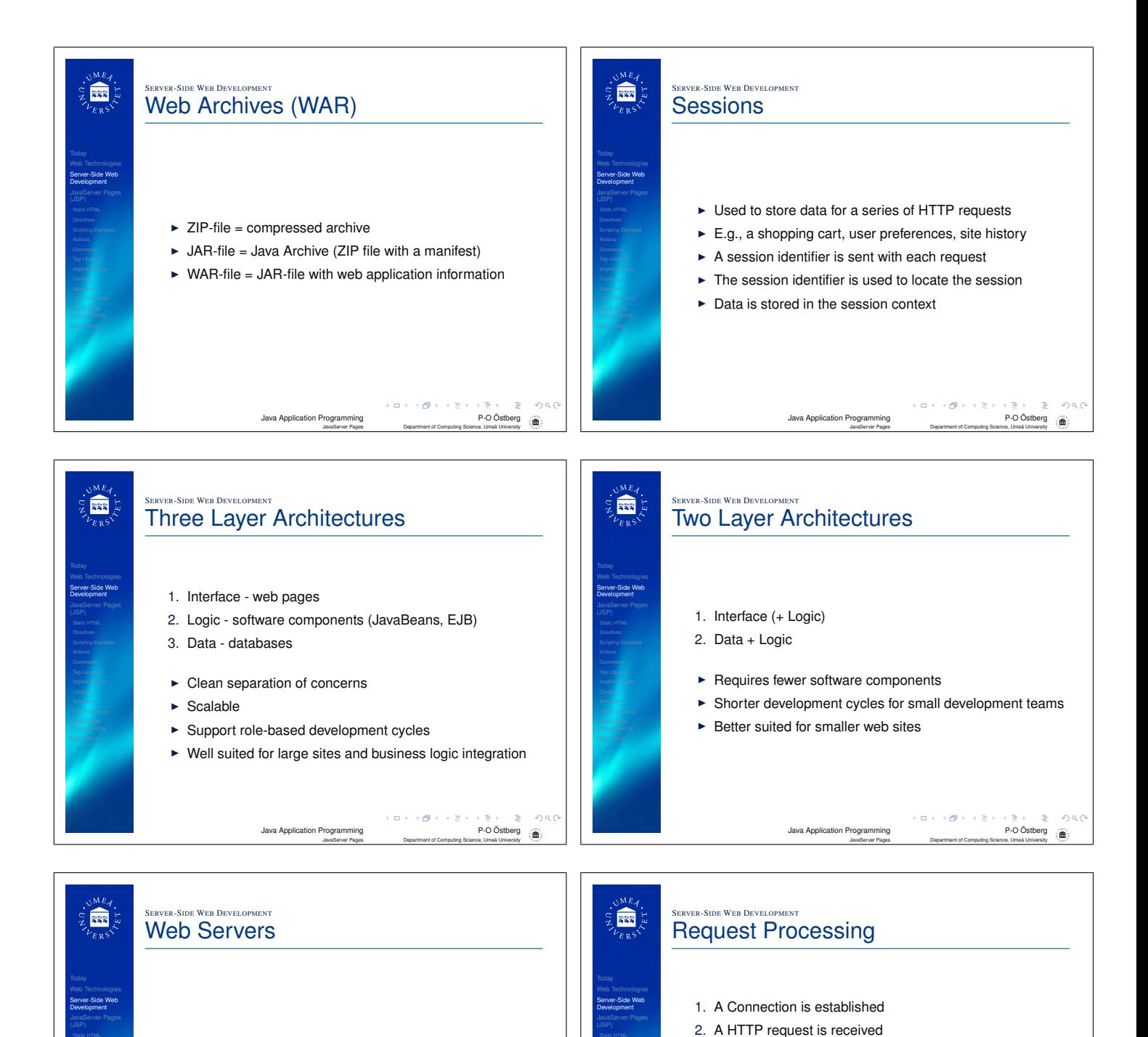

- $\blacktriangleright$  Serves resources via HTTP
- $\triangleright$  Can be anything that serves data via HTTP
- $\triangleright$  Usually a dedicated machine running web server software

Java Application Programming P-O Os

JavaServer Pages Department of Computing Science, Umeå University

 $\triangleright$  Can contain modules that processes requests

5. A server module handling that resource is invoked 6. The module processes the request and generates a reply 7. A mime-type is provided and a HTTP response is created 8. The HTTP response is sent (possibly in increments)  $\left\langle \begin{array}{l} \square \end{array}\right\rangle \rightarrow \left\langle \begin{array}{l} \square \end{array}\right\rangle \rightarrow \left\langle \begin{array}{l} \square \end{array}\right\rangle$ Java Application Programming P-O Östberg

3. The (logical) path in the request is translated 4. The requested resource is identified (via the path)

JavaServer Pages Department of Computing Science, Umeå University

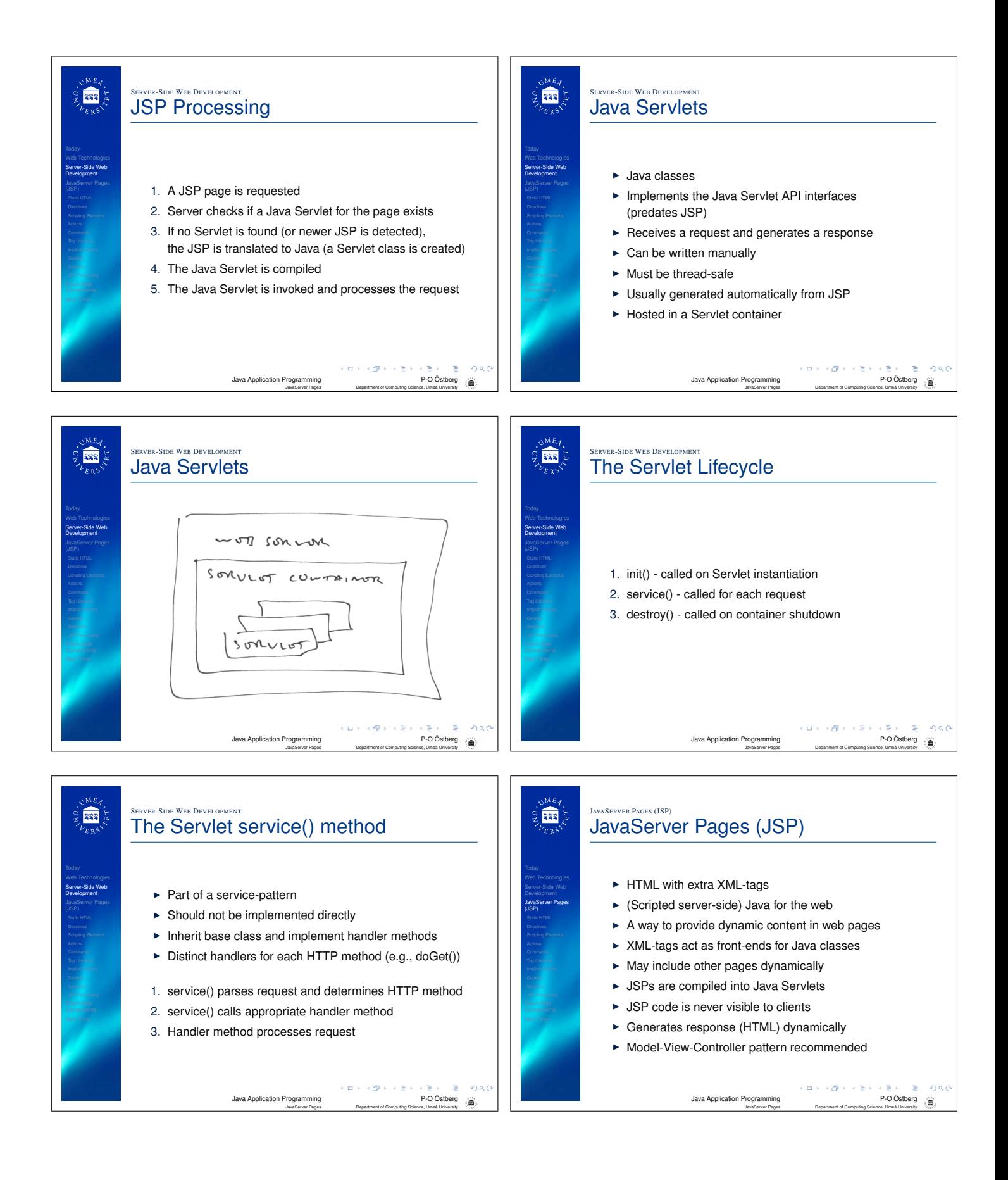

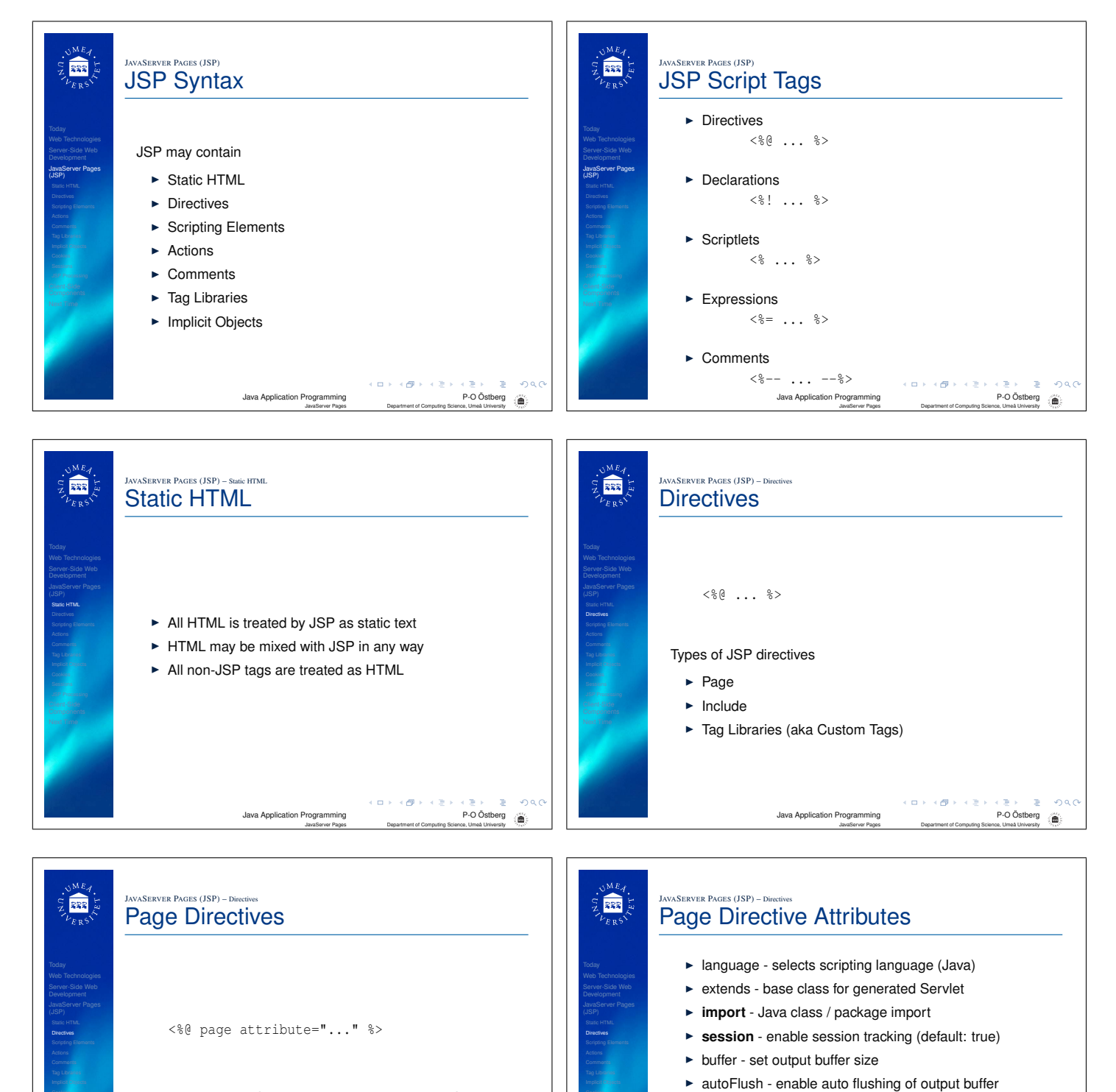

 $\blacktriangleright$  Instructs the JSP engine how to process the JSP

Java Application Programming P-O Östberg JavaServer Pages Department of Computing Science, Umeå University

 $\left\{ \begin{array}{ccc} \Box & \times & \rightarrow & \times \begin{array}{ccc} \Box & \times & \times & \Sigma \end{array} \right. \end{array}$ 

 $\blacktriangleright$  Attributes determine directive content

- $\blacktriangleright$  info page information (author, version, copyright etc)
- **P** errorPage set default error page

 $\blacktriangleright$  isThreadSafe - thread safe marker

- **Example 2** is ErrorPage enable exception tracking on page
- **Exercise** set response mime type
	- Java Application Programming P-O Östberg JavaServer Pages Department of Computing Science, Umeå University

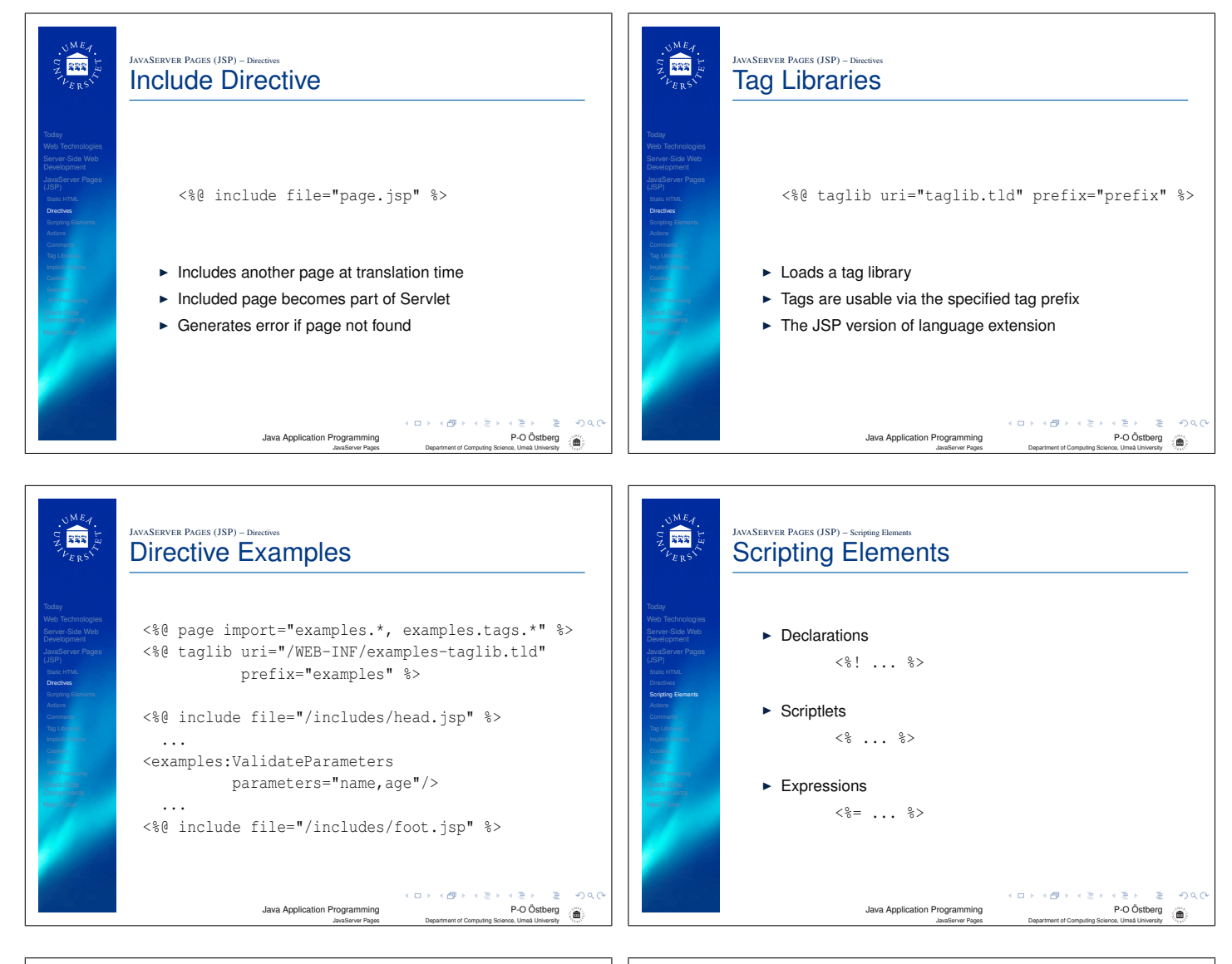

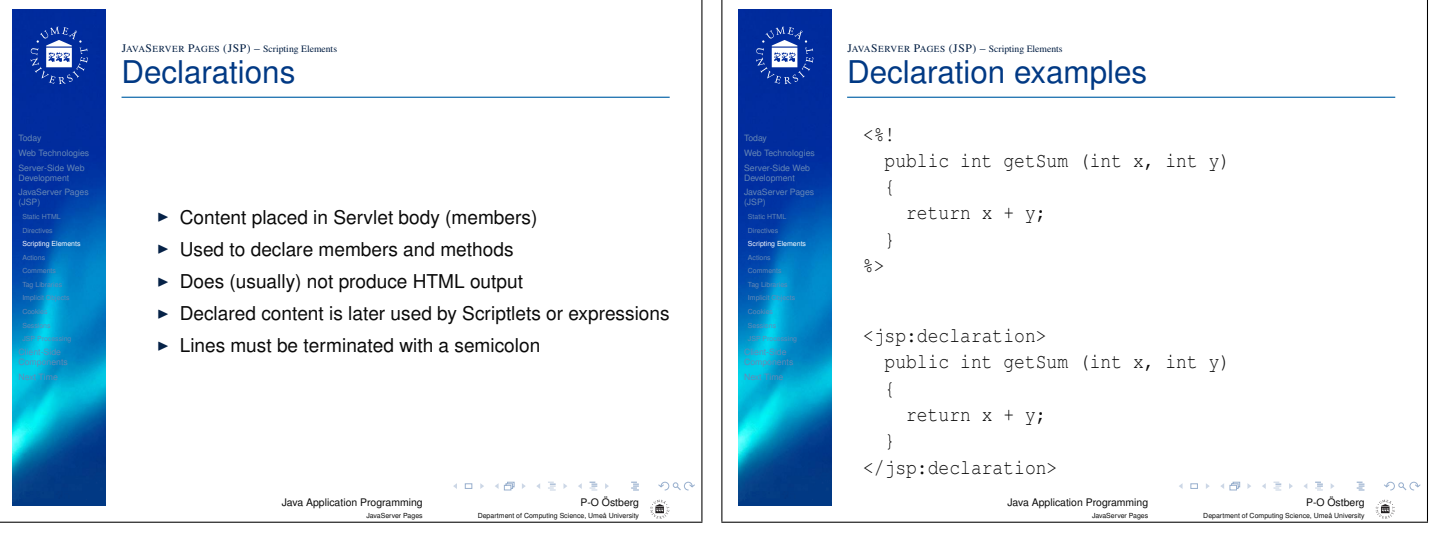

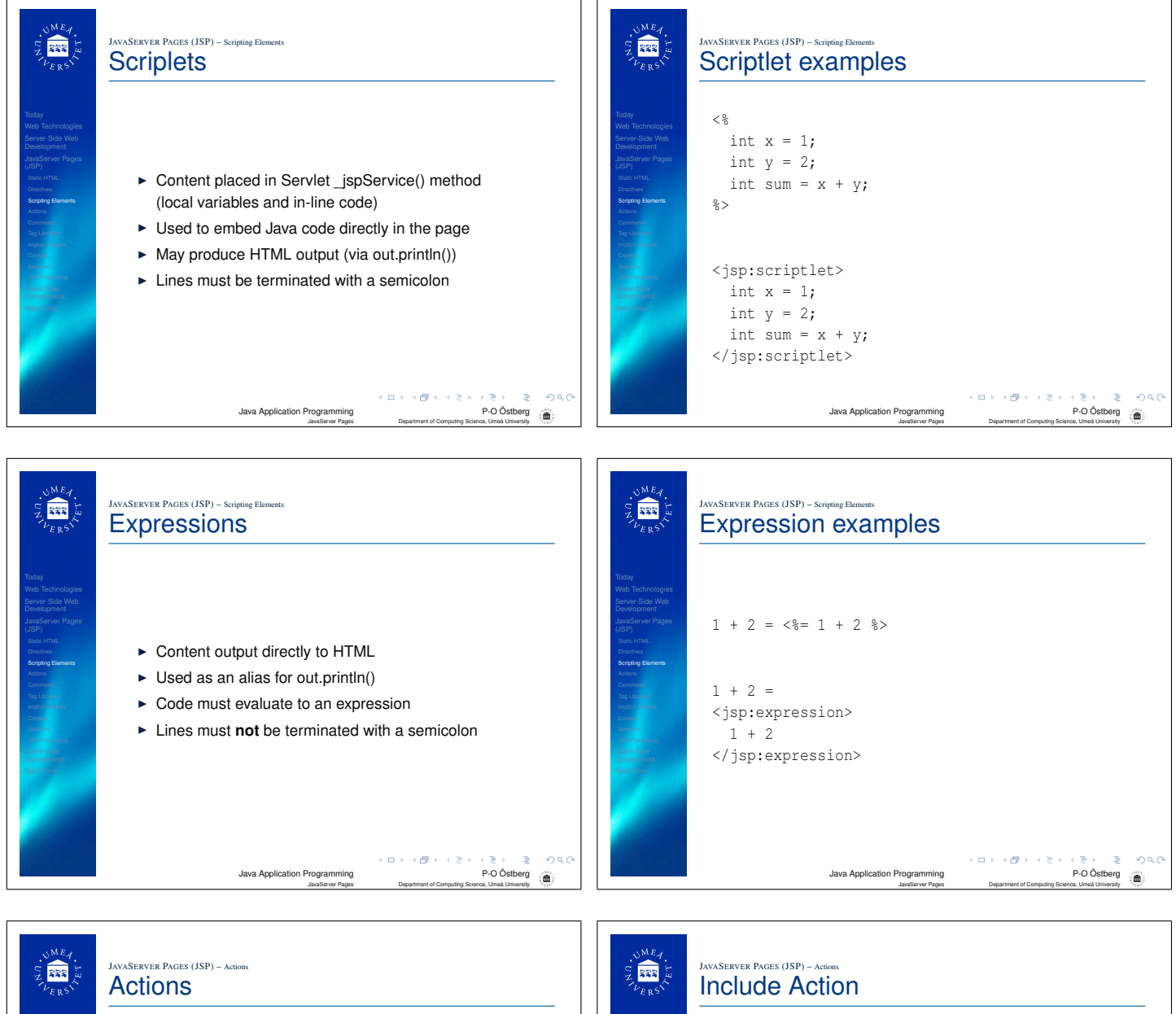

- **include** include another page
- **Forward** forward request to another resource
- **Param** specify parameters when calling or forwarding
- $\blacktriangleright$  plug-in generates browser-specific code for applets
- $\blacktriangleright$  fallback content if browser does not support applets

 $\begin{array}{rcl} \prec & \Box & \rightarrow & \prec \Box & \rightarrow & \prec \Xi & \rightarrow & \prec \Xi & \Longrightarrow \\ \text{Java Application Programming} & & & \mathsf{P-O} \ \text{Cstberg} \end{array}$ JavaServer Pages Department of Computing Science, Umeå University

og c 滥

- $\blacktriangleright$  getProperty get a property from a JavaBean
- $\triangleright$  setProperty set a property on a JavaBean
- $\blacktriangleright$  useBean use a JavaBean

**Actions** 

Server-Side Web **Actions** <jsp:include page="page.jsp"/>  $\blacktriangleright$  Includes another page at request time  $\blacktriangleright$  Generates a request to included page Servlet  $\blacktriangleright$  Ignored if page not found  $\triangleright$  Usually used to call declared methods  $\triangleright$  Control is returned Java Application Programming P-O Östberg JavaServer Pages Department of Computing Science, Umeå University

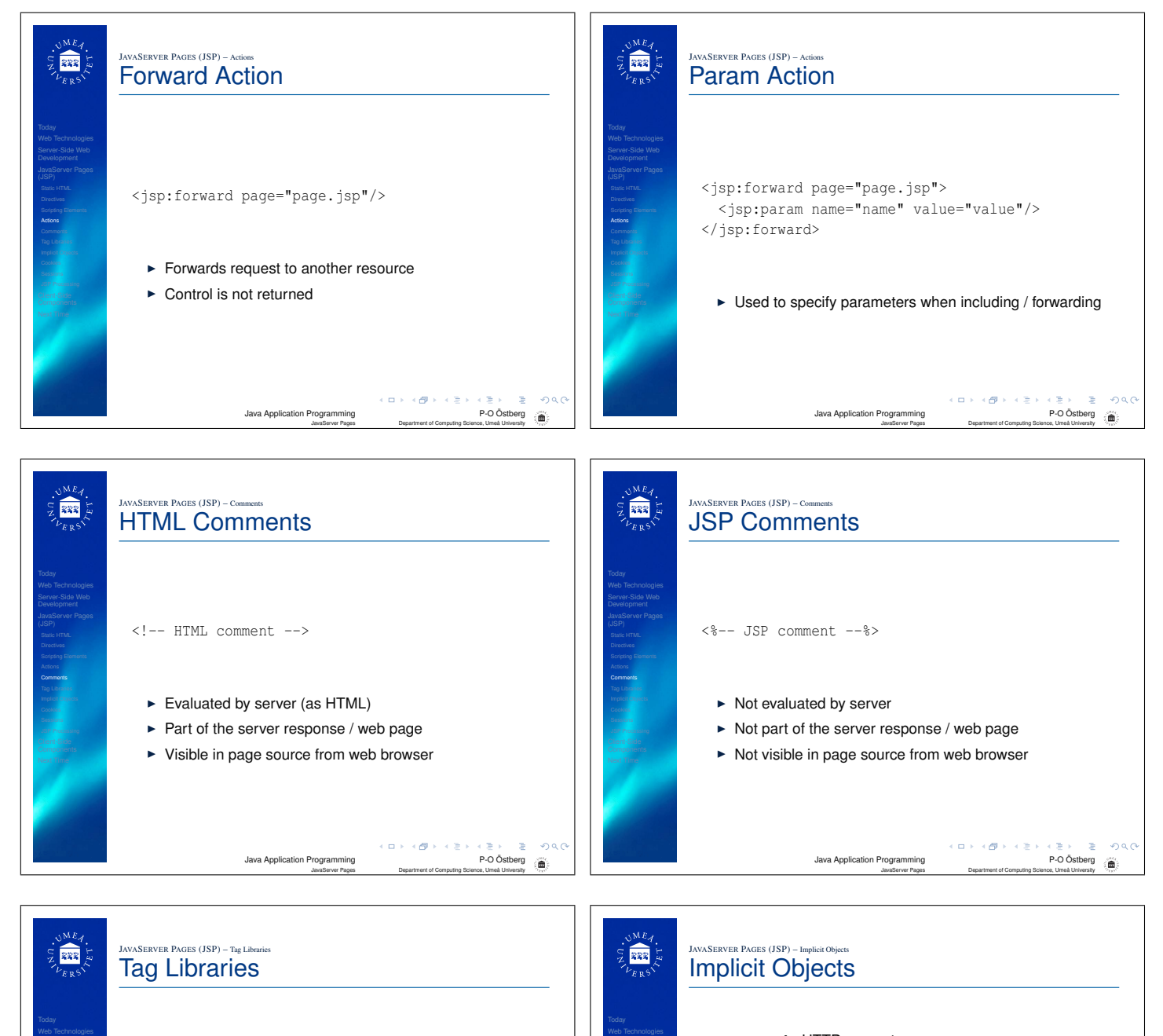

Server-Side Web

 $\blacktriangleright$  Java classes

Tag Libraries

- $\blacktriangleright$  Implements the JSP Tag Extension API interfaces
- ► Usable as JSP tags in JSPs
- $\blacktriangleright$  Java class coupled to a tag using a XML-descriptor
- $\blacktriangleright$  Tags can control JSP processing
- $\triangleright$  A very convenient way to encapsualate complex code
- $\blacktriangleright$  Supports role-based web development

 $\left\{ \begin{array}{ccc} \square & \rightarrow & \prec \overline{\mathcal{O}} \rightarrow & \prec \overline{\mathcal{O}} \rightarrow \end{array} \right.$ Java Application Programming P-O Öst

JavaServer Pages Department of Computing Science, Umeå University

- **P** request HTTP request
- **F** response HTTP response
- **out** response stream
- **Exercise** web application session
- ► pageContext page context data
- $\blacktriangleright$  application Servlet context data
- $\triangleright$  config Servlet configuration data
- $\blacktriangleright$  page Servlet object
- $\blacktriangleright$  exception exception data
- $\leftarrow \Box \rightarrow \rightarrow \leftarrow \Box \Box \rightarrow \rightarrow \leftarrow \Box \rightarrow \rightarrow$ P-O Östberg

JavaServer Pages Department of Computing Science, Umeå University

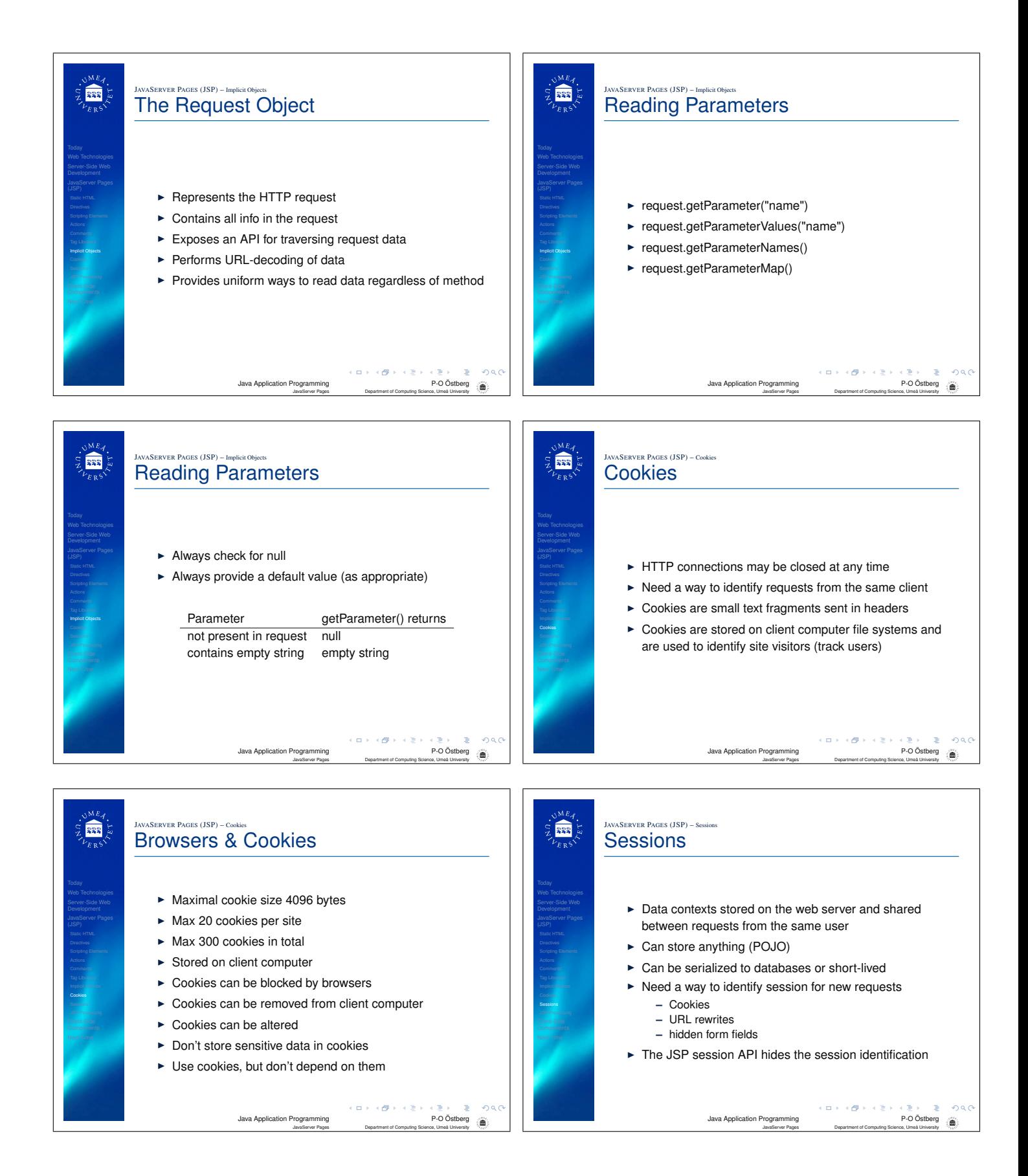

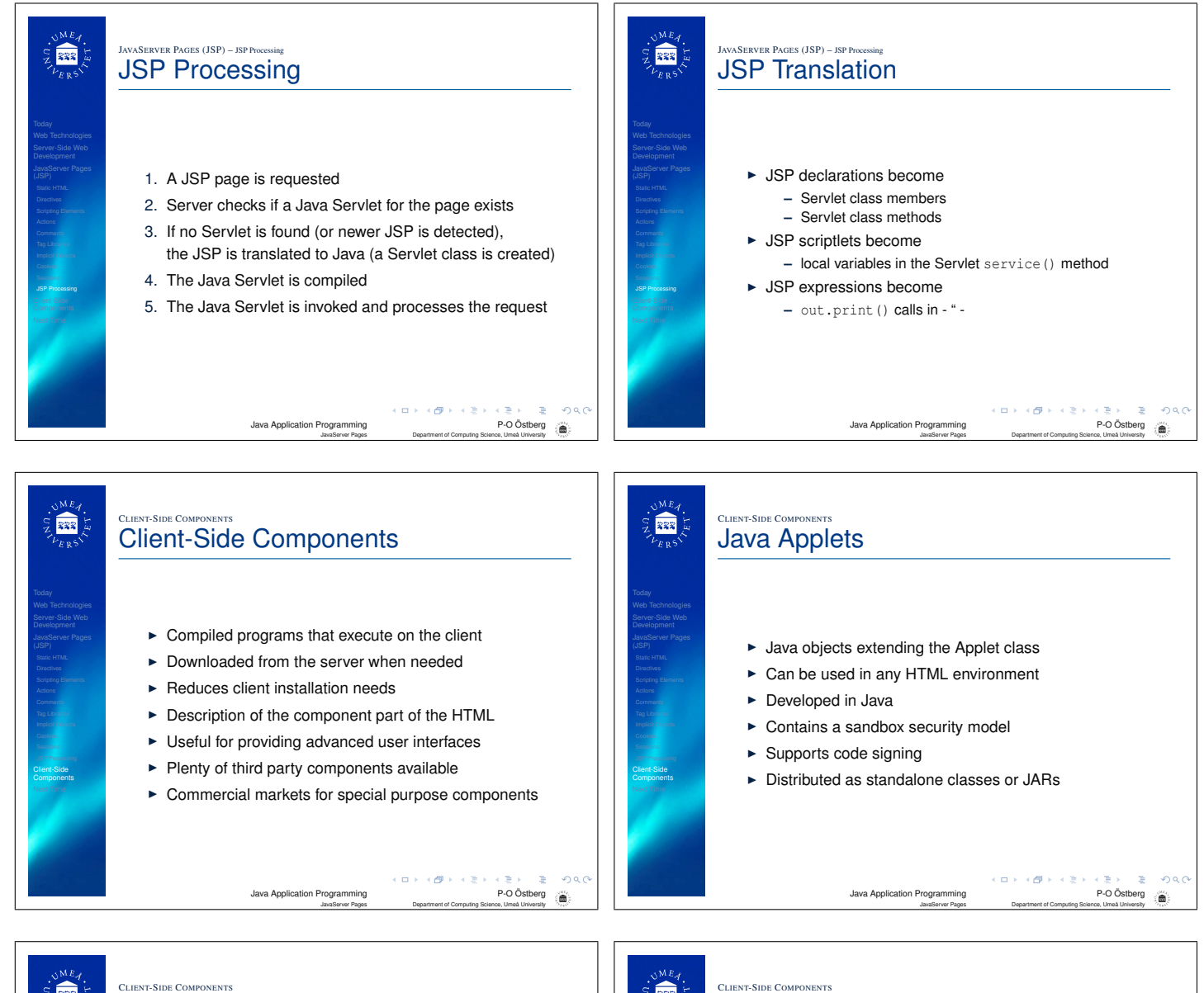

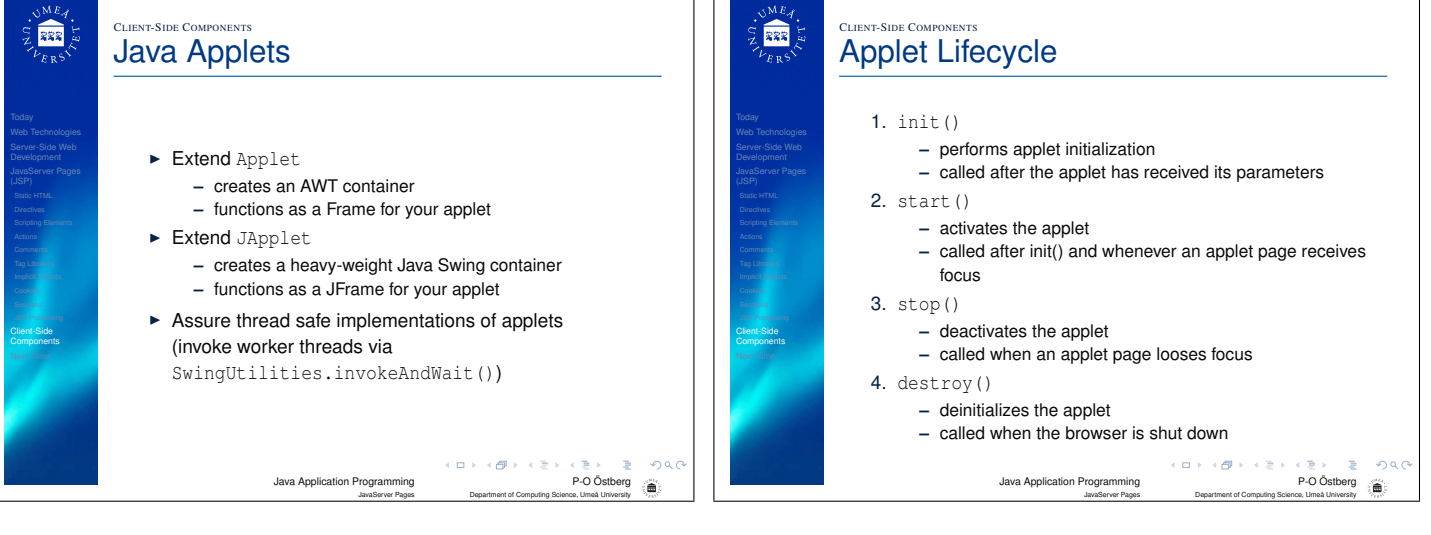

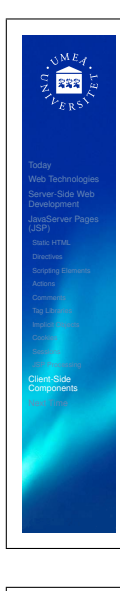

## CLIENT-SIDE COMPONENTS Applet Restrictions

- $\triangleright$  Applets cannot load libraries or define native methods
- $\triangleright$  An applet cannot ordinarily read or write files on the host that is executing it
- $\blacktriangleright$  An applet cannot make network connections except to the host that it came from
- $\blacktriangleright$  An applet cannot start any program on the host that is executing it
- $\blacktriangleright$  An applet cannot read certain system properties
- $\triangleright$  Windows that an applet brings up look different than windows that an application brings up

Each browser has a SecurityManager object that implements its security policies. When a SecurityManager detects a violation, it throws a SecurityException. Your applet can catch sthis SecurityException and react appropriately.<br>Java Application Programming Programming Programming P-O Östberg<br>Department of Computing Science, Umeå University

## $\frac{1}{2}$ Web Technologies

Client-Side **Components** 

## CLIENT-SIDE COMPONENTS Applet Capabilities

- $\blacktriangleright$  Applets provide a way to create non-web GUIs to web applications
- $\blacktriangleright$  Applets can make network connections to the host they came from
	- String host = getCodeBase().getHost();
- $\triangleright$  Applets running within a Web browser can easily cause HTML documents to be displayed
- getAppletContext().showDocument(url,browsertitle);  $\triangleright$  Applets can invoke public methods of other applets on the
- same page
- $\triangleright$  Applets that are loaded from the local file system (from a directory in the user's CLASSPATH) have none of the restrictions that applets loaded over the network have  $rac{1}{2}$ Java Application Programming P-O Östberg JavaServer Pages Department of Computing Science, Umeå University

NEXT TIME CLIENT-SIDE COMPONENTS 露 麻 Applets as Applications Next Time Web Technologies Web Technologies PokerClockApplet applet = new PokerClockApplet(); JFrame frame = new JFrame ("Doker Clock Applet");<br>frame.setDefaultCloseOperation(WindowConstants.EXIT\_ON\_CLOSE);<br>frame.getContentPane().add(applet,BorderLayout.CENTER);<br>applet.init();<br>frame.pack();<br>frame.get();<br>frame.getVi  $\triangleright$  Web Services Client-Side **Components** Next Time  $(\Box \rightarrow \langle \Box \rangle \rightarrow \Diamond \rangle)$ oac  $\left\langle \begin{array}{ccc} 1 & 0 & 0 \\ 0 & 1 & 0 \end{array} \right\rangle \times \left\langle \begin{array}{ccc} 0 & 0 & 0 \\ 0 & 0 & 0 \end{array} \right\rangle \times \left\langle \begin{array}{ccc} 0 & 0 & 0 \\ 0 & 0 & 0 \end{array} \right\rangle$ Java Application Programming P-O Östberg Java Application Programming P-O Östberg ä ã JavaServer Pages Department of Computing Science, Umeå University JavaServer Pages Department of Computing Science, Umeå University